**TDWI Virtual Summit** Modern Data Management

**March 20-21, 2024**

**Attendee Guide**

# **Logging In**

**Option 1)** Check your inbox for emails from our event platform with links that will allow registered attendees to log in instantly!

Registrants will receive these emails *from "TDWI Virtual Summit, March"* on each day of the live event.

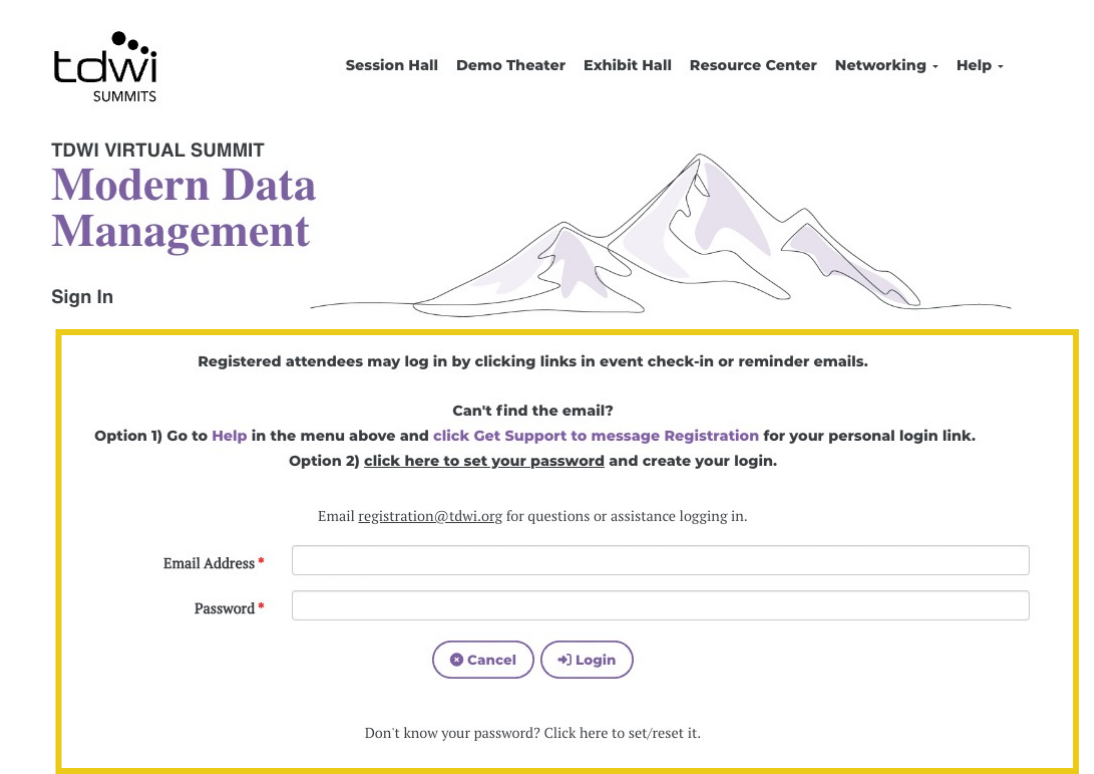

**Option 2)** If you land on a sign-in page (pictured above) and have not set up a password, follow the prompt to either message Registration by clicking on "Get Support" in the Help menu, or click the link to set a new password.

## **Menu Navigation**

After logging in to the event, you will be taken to the Home page. Using the menu navigation, you can visit the main areas of the event, explained below.

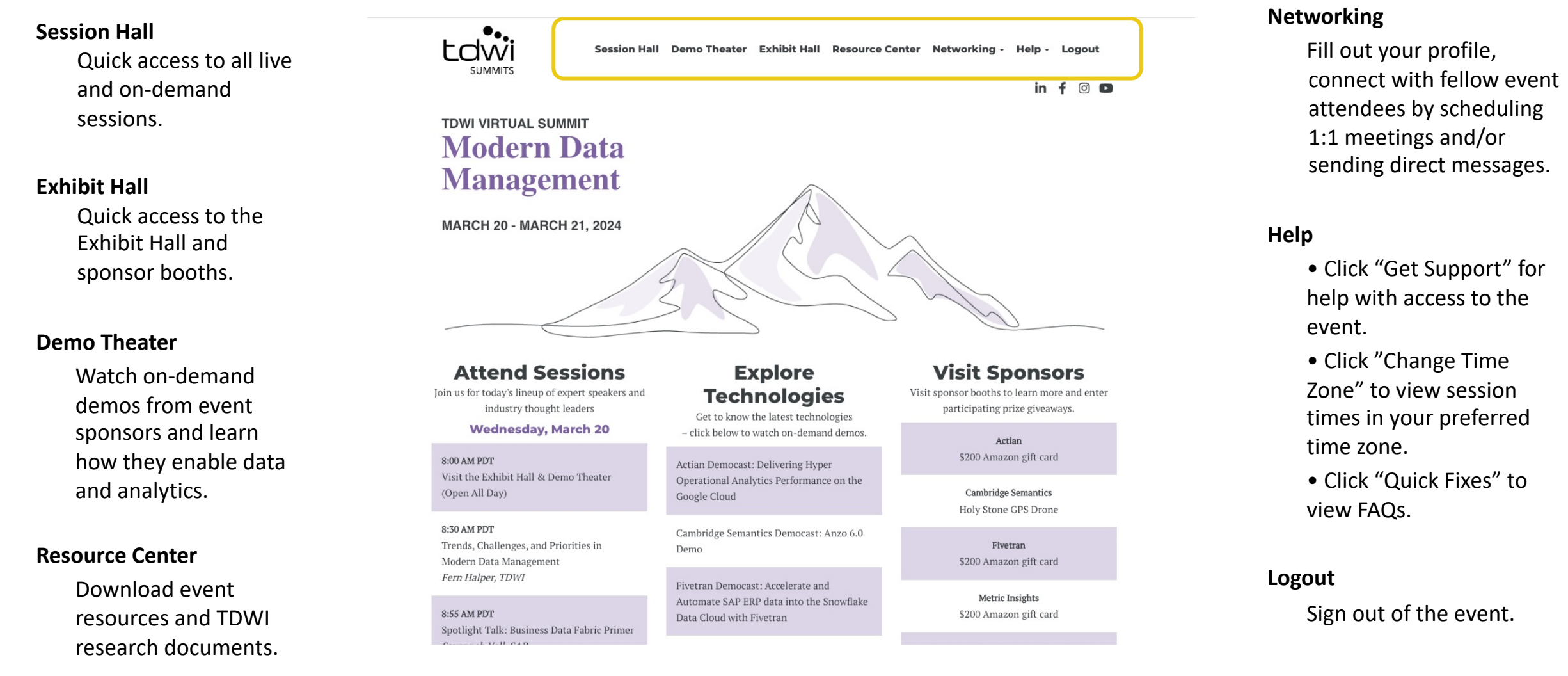

### **Home**

### Quickly access popular areas of the event on the Home page after logging in.

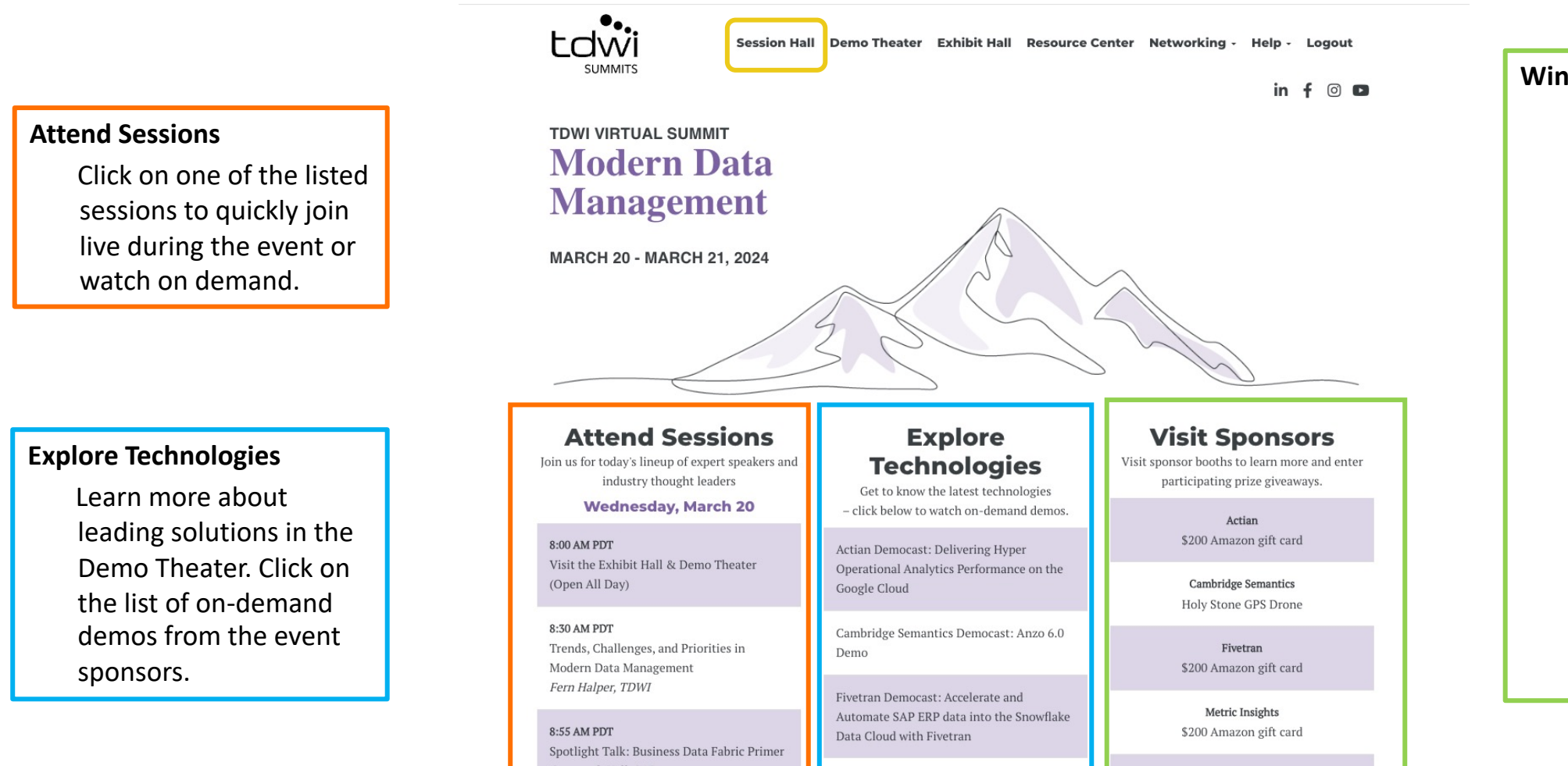

#### **Win Prizes**

Visit event sponsor booths to learn and ask questions in real time about leading technologies in analytics, data management, data integration, and more.

Visitors who watch a video/download at least one file will be entered to win a booth giveaway prize. Winners will be announced after the event ends.

### **Session Hall**

Click on Session Hall in the menu to view all of the event sessions. Both live and on-demand sessions will be shown here.

 $0.025$  and 10.00 and  $0.75$ 

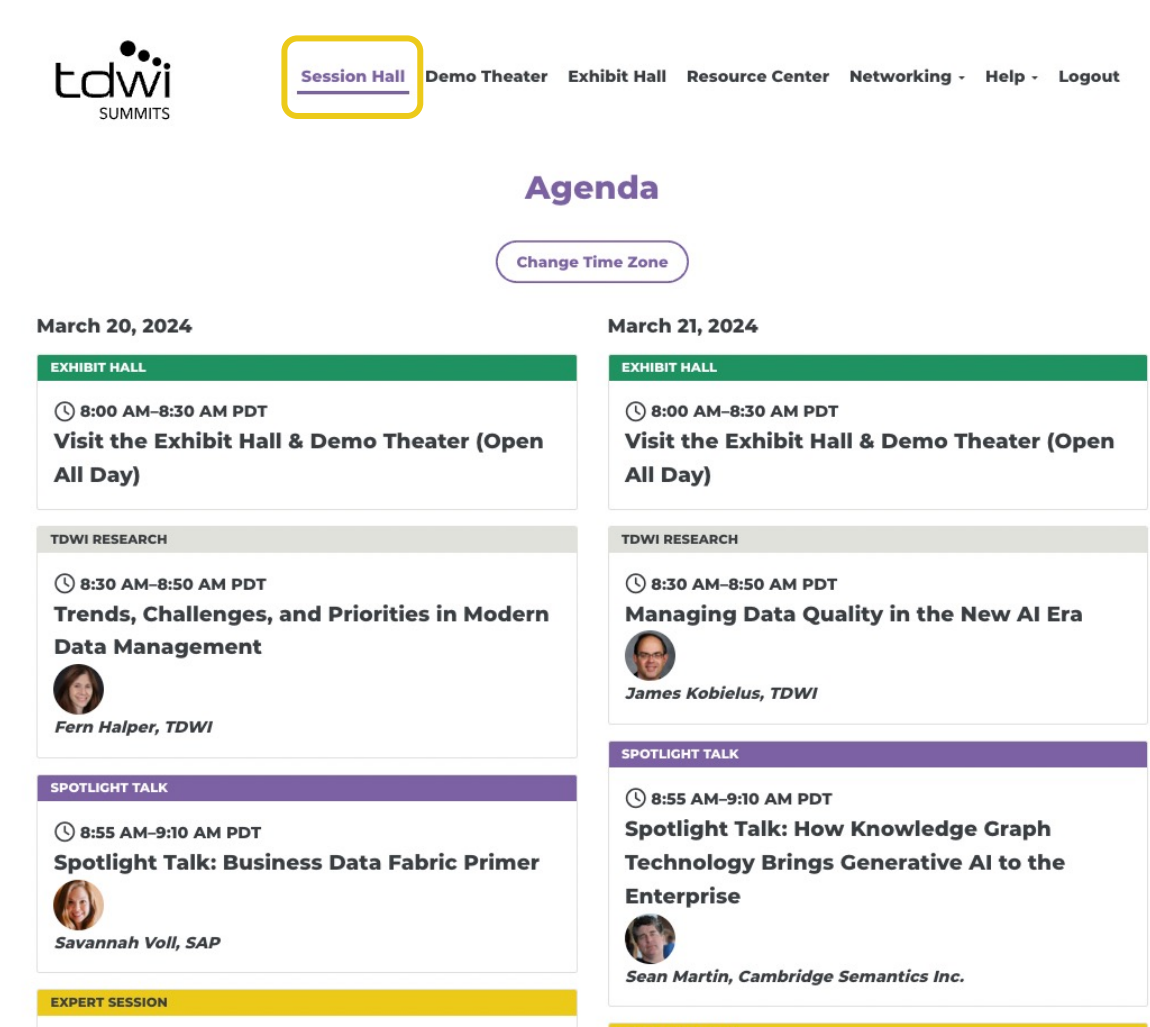

**EXPERT SESSION** 

### **Exhibit Hall**

Enter the Exhibit Hall via the top navigation. To enter a booth, simply click on the logo on the show floor.

The hall will be open throughout the day with the opportunity to **download resources**, **watch videos**, and **ask questions in the chat.**

**Enter to win the sponsor giveaways: visit a participating booth** in the Exhibit Hall.

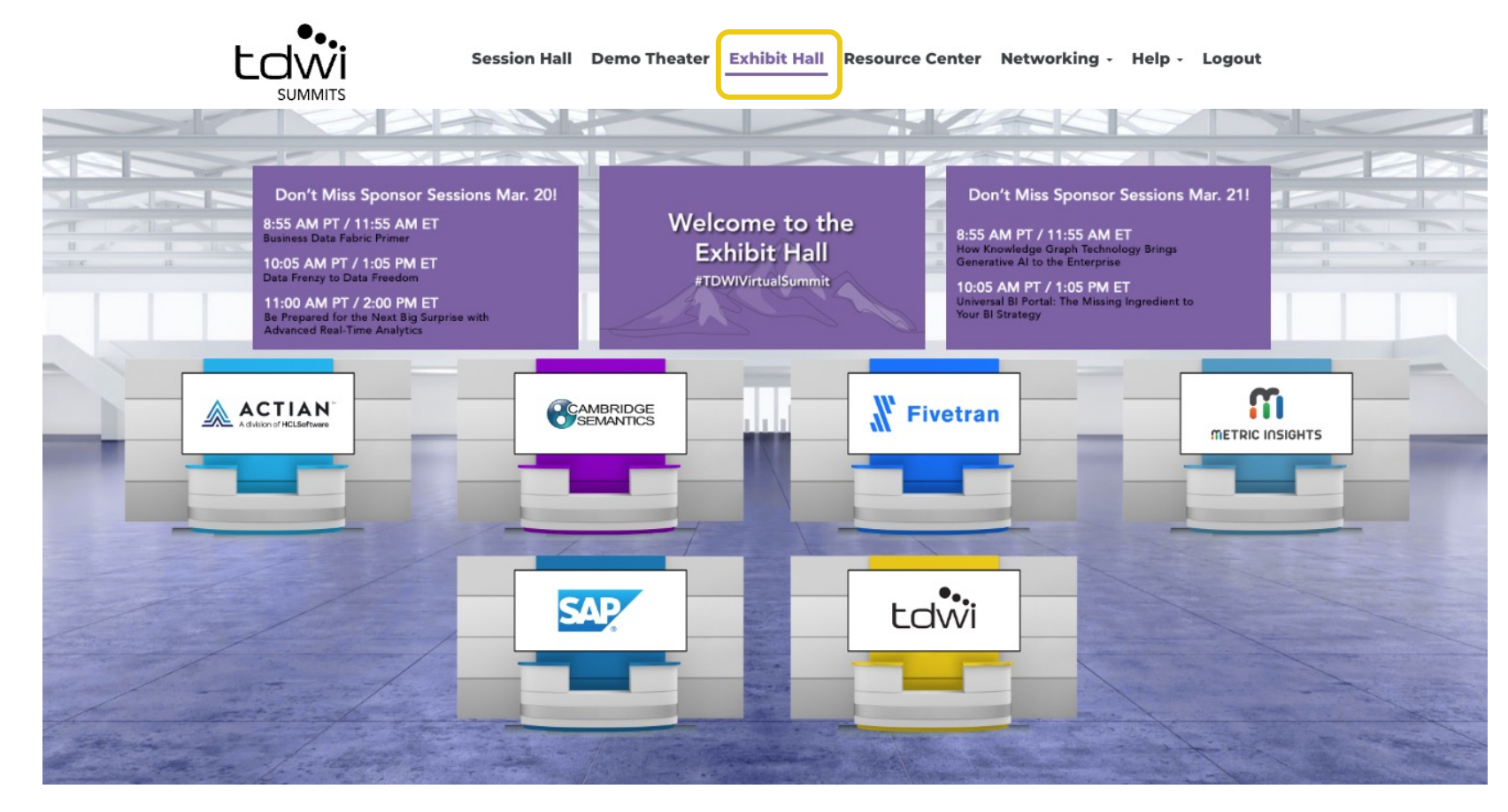

### **Navigating the Booths**

### Once you have clicked into a booth, use these helpful tips to maximize your experience.

**Ldwi** 

\*Content will vary in each sponsor space.

#### **Welcome to the TDWI Booth** For more than 25 years TDWI has been raising the intelligence of data leaders and their teams with in-depth, applicable education and research, and an engaged worldwide membership community. It's tdwi our mission to keep you and your team on top of the latest industry changes, from data architecture ion to next-gen analytics and everything in betwee Transforming Data<br>With Intelligence Join us for in-depth education at TDWI Transform 2024 Chicago, April 28-May 3, or virtually at any of our full-day seminars throughout the year! Attend virtual seminars, free summits, and more Download the 2024 events flyer below for a special alumni discount. **El Leave Your Card** pre/chicago to view all 45+ courses on the full agenda ⊕ Visit Our Website & TDWI\_Events\_Flyer\_2024\_final.pdf Win a **STORE COLLEGAN** Data Management in the Age of AI with Fern Halper - Speaking of **Data Podcast** bata Management in the Age of AI with Fern Halper - Speak...<br>CIWI  $\frac{1}{\text{DAY}}$ **DATA MANAGEMENT IN** Winner THE  $A \rightarrow OF AI$ Group Chat **WITH FERN HALPER** latch on **Callage** patial Data Science with James Kobielus - Speaking of Data Podc ஆ.<br>அமைப்பி Data Science with James Kobielus - Speaking of Dat...<br>, CIV ப  $\bullet$ **SPATIAL DATA** SCIEN > WITH Posta message 1 9 **JAMES KOBIELUS** speaking<br>of data

Session Hall Demo Theater Exhibit Hall Resource Center Networking - Help -

**Leave Your Card** Share your contact info with sponsors to get in touch after the event!

#### **Visit Website, Visit Demo Theater, Watch Spotlight Session** Learn more about each sponsor by visiting their site, on-demand democast, and spotlight session at the event.

#### **Send Messages in the Chat**

Chime in to an existing conversation with fellow attendees within the booth, or click New Conversation to start your own thread.

#### **Files**

Instantly download any PDFs or click through to articles listed here.

#### **Videos**

Watch short videos from sponsors and learn more about these solutions.

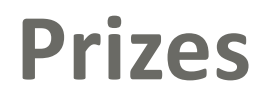

Enter to win the booth **giveaways from participating sponsors simply by visiting the Exhibit Hall booths and viewing content**. One winner for each prize shown below will be **announced on Thursday via email** after the event concludes.

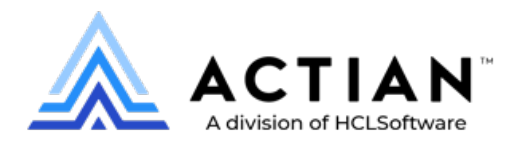

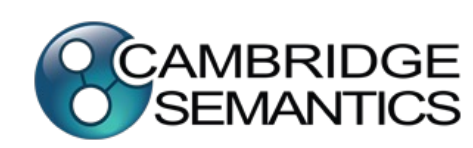

Holy Stone GPS Drone

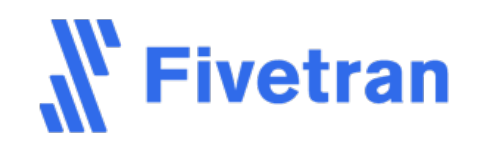

\$200 Amazon gift card **\$200 Amazon gift card Bully** Stone GPS Drone **\$200 Amazon gift card** 

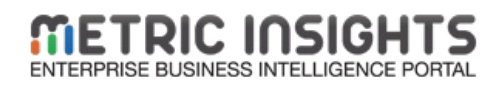

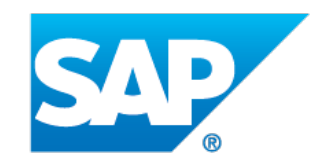

SAP On-the-Go Prize Pack (JBL Clip \$200 Amazon gift card **Exercise SAP On-the-GO Prize Pack (JBL Cilp**<br>4 waterproof speaker, can cooler **Amazon Seminar** 4 waterproof speaker, can cooler tote, water bottle, and beach towel)

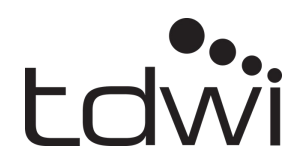

One-day pass to a

### **Demo Theater**

Visit the Demo Theater to watch short videos from each of our event sponsors. Simply click on the name of the solution to begin watching.

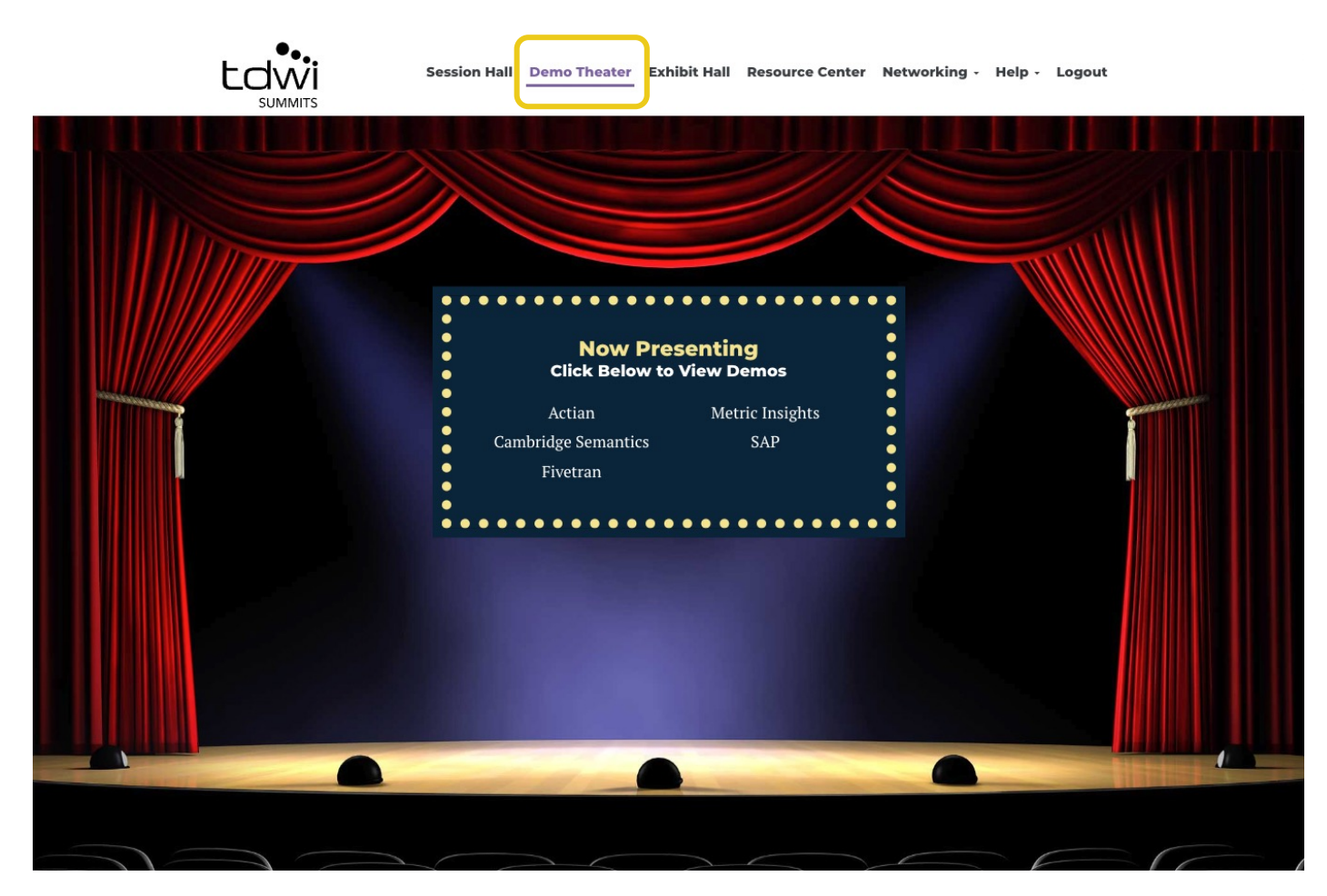

### **Resource Center**

The Resource Center is your digital library to browse content by subject across the different areas of the event. Simply click on the icon or button and instantly download to your computer.

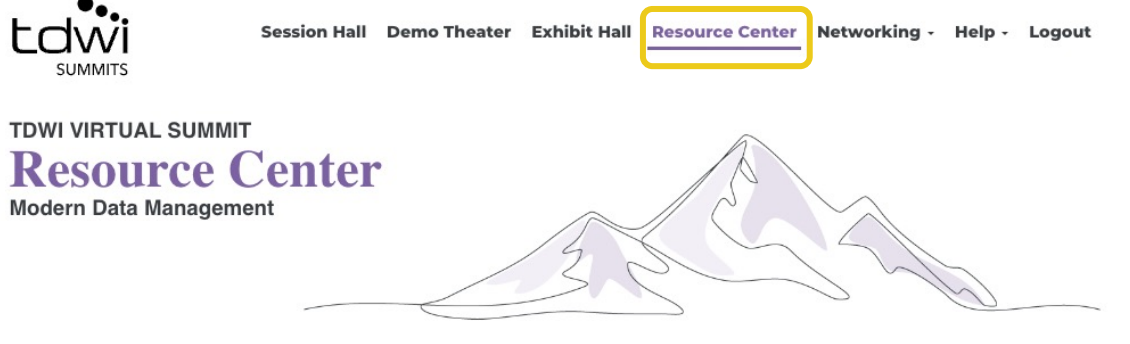

**TDWI Research** 

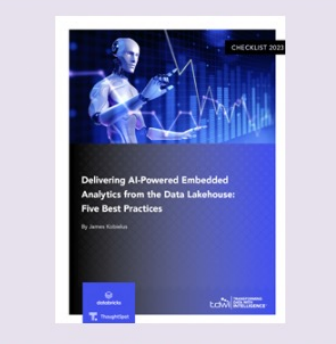

**Checklist Report | Delivering Al-Powered Embedded Analytics from the Data Lakehouse: Five Best Practices** 

**b** Download File

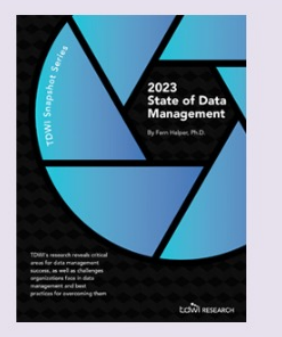

**The State of Data Management 2023** 

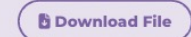

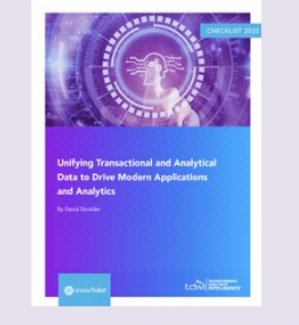

**Checklist Report | Unifying Transactional and Analytical Data to Drive Modern Applications and Analytics** 

**b** Download File

# **Networking**

Under the Networking tab, click on My Profile to upload a photo and add your bio.

Click on Attendees to send direct messages to share best practices, and network with your peers with 1:1 meeting invites.

Click on Speakers to learn more about this event's thought leaders.

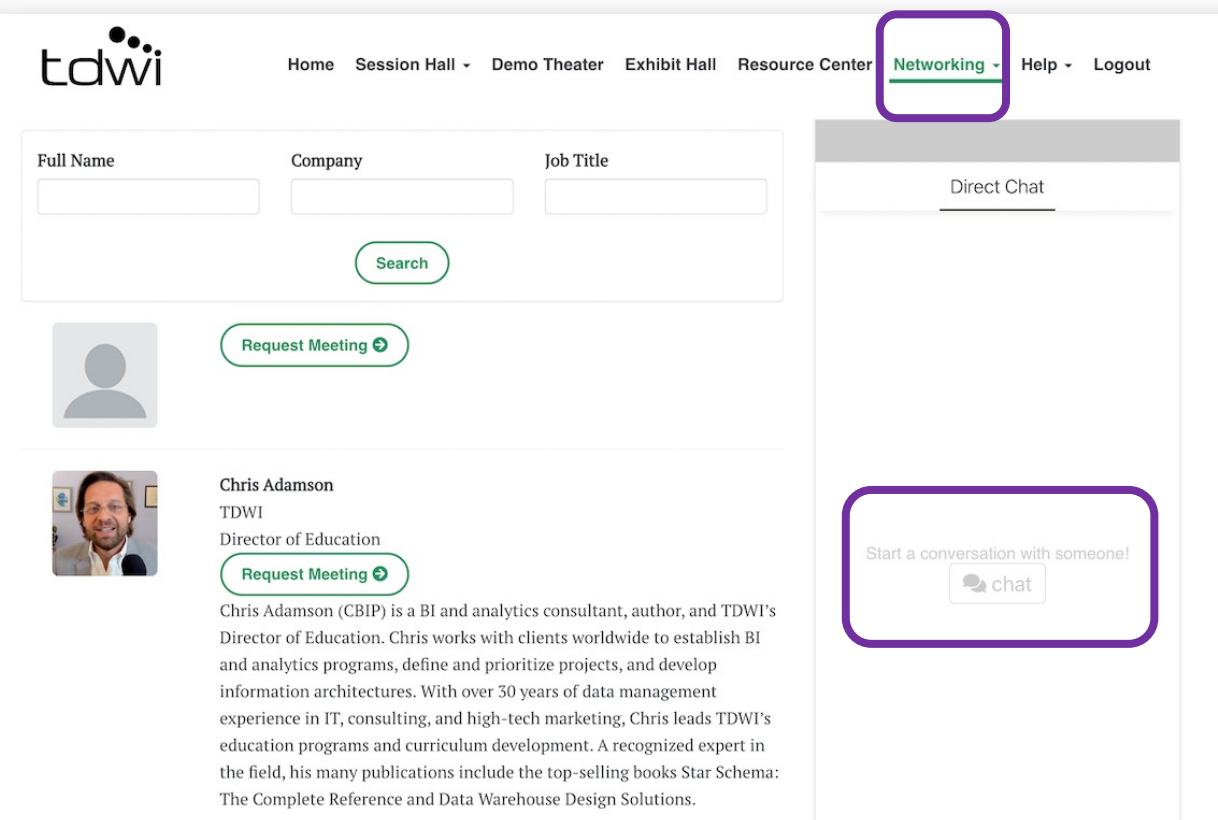

### **Help**

Use the Quick Fixes page for common troubleshooting.

**Live support is available** during the live virtual event!

In the menu, click on **Help -> Get Support.** A "Contact Us" tab will pop up; please **include your registered email address** for e[fficiency and](mailto:registration@tdwi.org) **send your message to get in contact with our Registration team** directly.

On **March 20 and 21, 2024:** Support will be online between 7:30 am PT and 1 pm PT.

For assistance outside of those hours, our team will receive your message via email and respond to you within one business day.

You may also email registration@tdwi.org with any TDWI registration questions.

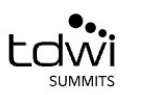

### **Quicl**

**Session H** 

For an optimal experience, we recommend using

Here are answers to common questions:

The video is not playing

Some browsers require you to press "Play" to vie You can also try refreshing your browser.

The video is playing but I am not hearing the au-Some browsers automatically mute audio. Hover Check your speakers and then try refreshing you

The video is blurry or fuzzy

Give it a moment. Livestream video typically bed If the image remains unclear, you may be experi-

The presenter's slides are too small to read

Maximize your browser window for a larger view Also remember that you can download the hand

Where are the handouts? They can be just above the session chat window,

Clicking on the handout link will not disrupt the

Will this be available later?

Yes, sessions will be available on demand follow